# **Selam Documentation**

*Release 0.1*

**Ray Tan**

**May 17, 2017**

### **Contents**

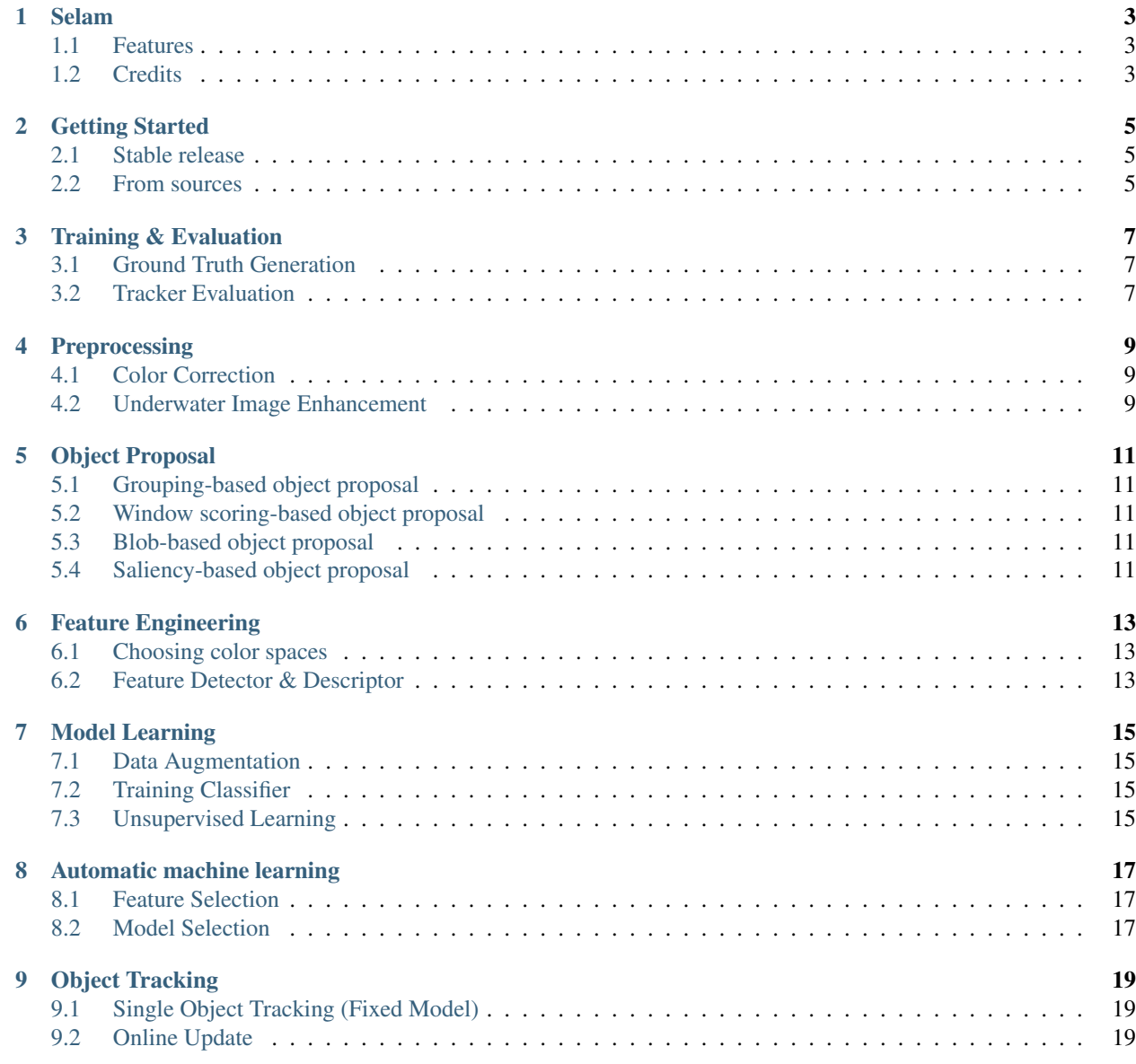

[10 Indices and tables](#page-24-0) 21

Contents:

#### Selam

<span id="page-6-0"></span>Underwater object tracking framework for Robosub

- Free software: MIT license
- Documentation: [https://selam.readthedocs.io.](https://selam.readthedocs.io)

#### <span id="page-6-1"></span>**Features**

- 1. Underwater image preprocessing
- 2. Object proposals
- 3. Automatic machine learning
- 4. Object tracking

#### <span id="page-6-2"></span>**Credits**

This package was created with [Cookiecutter](https://github.com/audreyr/cookiecutter) and the [audreyr/cookiecutter-pypackage](https://github.com/audreyr/cookiecutter-pypackage) project template.

#### Getting Started

#### <span id="page-8-1"></span><span id="page-8-0"></span>**Stable release**

To install Selam, run this command in your terminal:

**\$** pip install selam

This is the preferred method to install Selam, as it will always install the most recent stable release.

If you don't have [pip](https://pip.pypa.io) installed, this [Python installation guide](http://docs.python-guide.org/en/latest/starting/installation/) can guide you through the process.

#### <span id="page-8-2"></span>**From sources**

The sources for Selam can be downloaded from the [Github repo.](https://github.com/jinified/selam)

You can either clone the public repository:

**\$** git clone git://github.com/jinified/selam

Or download the [tarball:](https://github.com/jinified/selam/tarball/master)

**\$** curl -OL https://github.com/jinified/selam/tarball/master

Once you have a copy of the source, you can install it with:

```
$ python setup.py install
```
Training & Evaluation

#### <span id="page-10-1"></span><span id="page-10-0"></span>**Ground Truth Generation**

**Using AIBU**

**References**

<span id="page-10-2"></span>**Tracker Evaluation**

**Using VOT Toolkit**

### Preprocessing

#### <span id="page-12-1"></span><span id="page-12-0"></span>**Color Correction**

**Core API**

**References**

### <span id="page-12-2"></span>**Underwater Image Enhancement**

**Core API**

Object Proposal

#### <span id="page-14-1"></span><span id="page-14-0"></span>**Grouping-based object proposal**

**Core API**

**References**

#### <span id="page-14-2"></span>**Window scoring-based object proposal**

**Core API**

**References**

#### <span id="page-14-3"></span>**Blob-based object proposal**

**Core API**

**References**

#### <span id="page-14-4"></span>**Saliency-based object proposal**

**Core API**

Feature Engineering

### <span id="page-16-1"></span><span id="page-16-0"></span>**Choosing color spaces**

**Core API**

**References**

### <span id="page-16-2"></span>**Feature Detector & Descriptor**

**Core API**

### Model Learning

### <span id="page-18-1"></span><span id="page-18-0"></span>**Data Augmentation**

**Core API**

**References**

<span id="page-18-2"></span>**Training Classifier**

**Core API**

**References**

<span id="page-18-3"></span>**Unsupervised Learning**

**Core API**

Automatic machine learning

#### <span id="page-20-1"></span><span id="page-20-0"></span>**Feature Selection**

**Core API**

**References**

<span id="page-20-2"></span>**Model Selection**

**Core API**

Object Tracking

### <span id="page-22-1"></span><span id="page-22-0"></span>**Single Object Tracking (Fixed Model)**

**Core API**

**References**

<span id="page-22-2"></span>**Online Update**

**Core API**

Indices and tables

- <span id="page-24-0"></span>• genindex
- modindex
- search